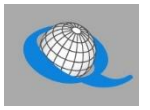

People who worship together usually share common courtesies used to avoid distractions. How can we transfer this in-person attentiveness to online worship?

*Sitting at a computer or other device, we tend to continue the habits we follow in the privacy of our own homes—forgetting that in Zoom meetings people hear and see everything that happens in our private spaces.*

Quaker worship involves sitting in silence and waiting for inner self-talk to dwindle. Sometimes during this waiting worship, inward awareness opens new insights. Sometimes a person may be led to offer spoken ministry. Here is how we try to host such worship online.

- The Zoom space opens 30 minutes before worship, so that Friends may socialize and get technical assistance.
- At the scheduled hour, the host will invite Friends to gather for silent worship.
- Consider muting your mics in order to avoid distracting background noises.
- Unmute yourself if you are led to offer a spoken message during worship.
- The host will unmute us at the end of worship, so we can share reflections, announcements, and further social time.

Use of Chat – Zoom allows public chat, and Friends are welcome to use chat before and after silent worship. However, please avoid side conversations during worship.

## **Tips for technical set-up and appearance**

Before worship begins, consider what will help you to participate without distractions or technical problems.

- Test your equipment (camera, speakers, microphone, etc.) and the Zoom software. A headset or earbuds with a mic may help.
- Use natural side lighting, rather than backlighting, to help others see you better.
- Think also about background setting. Consider what you would want guests in your home to see.

Tech help – We login 30 minutes before worship and can help with basic technical needs. During worship we are not able to do this. Please email [blog@universalistfriends.org](mailto:blog@universalistfriends.org) afterwards, and we will try to guide you.

## **Tips for avoiding distractions**

- Private behaviors If you need to do something private while online with us (eating, grooming, taking medicines, etc.), please turn off your video temporarily.
- Remember that your mic picks up and broadcasts every sound: paper-shuffling, typing, phone calls, etc.
- Please disable device features that may distract you or others: notifications, running applications, cell phones, etc. Set aside multitasking for a while.

Thank you.